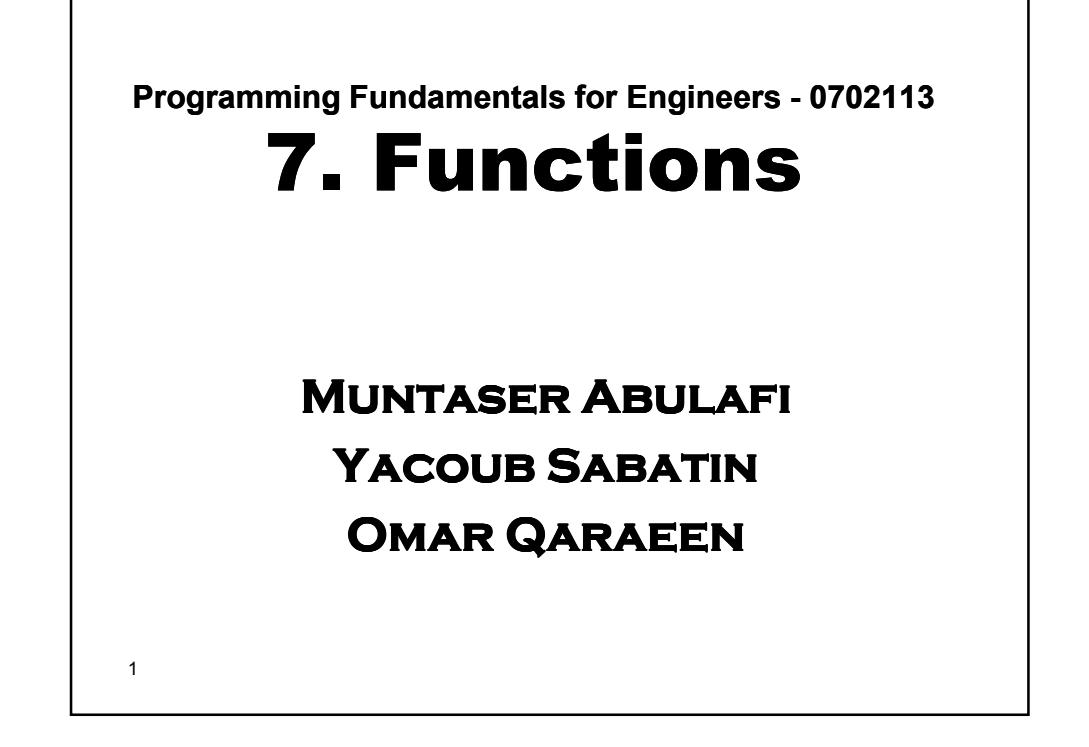

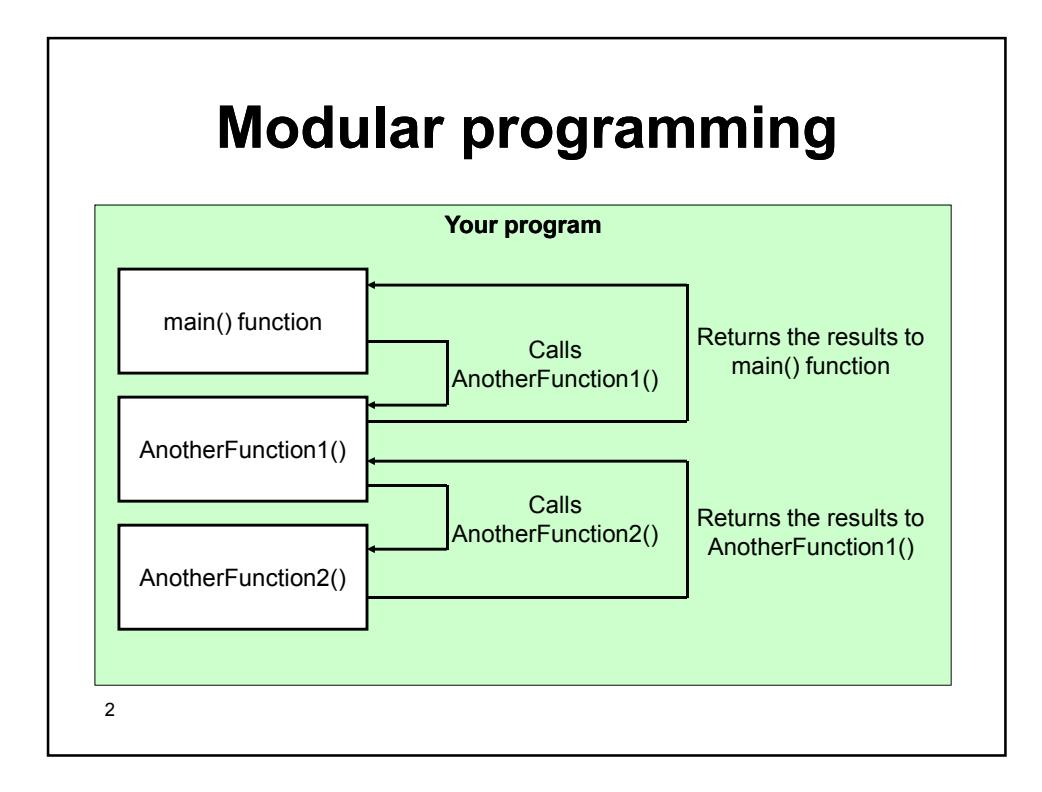

# **Functions - C's Building Blocks**

- **Divide and conquer:** 
	- Construct a program from **smaller** pieces / components;
	- These smaller pieces are called **modules**.
	- Each piece is **more manageable** than the original program.
- A **function** (Modules in C) is simply a chunk of C code (statements) that you have grouped together and given a **name**
- The value of doing this is that you can use that "chunk" of code **repeatedly** simply by writing its name;

3

- Programs combine user-defined functions with *library functions*;
- C standard library has a wide variety of functions
- C functions are the equivalent of what in other languages would be called **subroutines** or **procedures;**
- Functions should always be declared **prior** to its use to allow compiler to perform type checking on the arguments used in its call;

## **Benefits of functions**

- **Divide and conquer:** Manageable program development (easier to understand and maintain);
- **Software reusability:**
	- Use existing functions as building blocks for new programs;
	- Abstraction hide internal details (library functions)
- **Avoid code repetition**.
- Different programmers working on **one large project** can divide the workload by writing different functions.

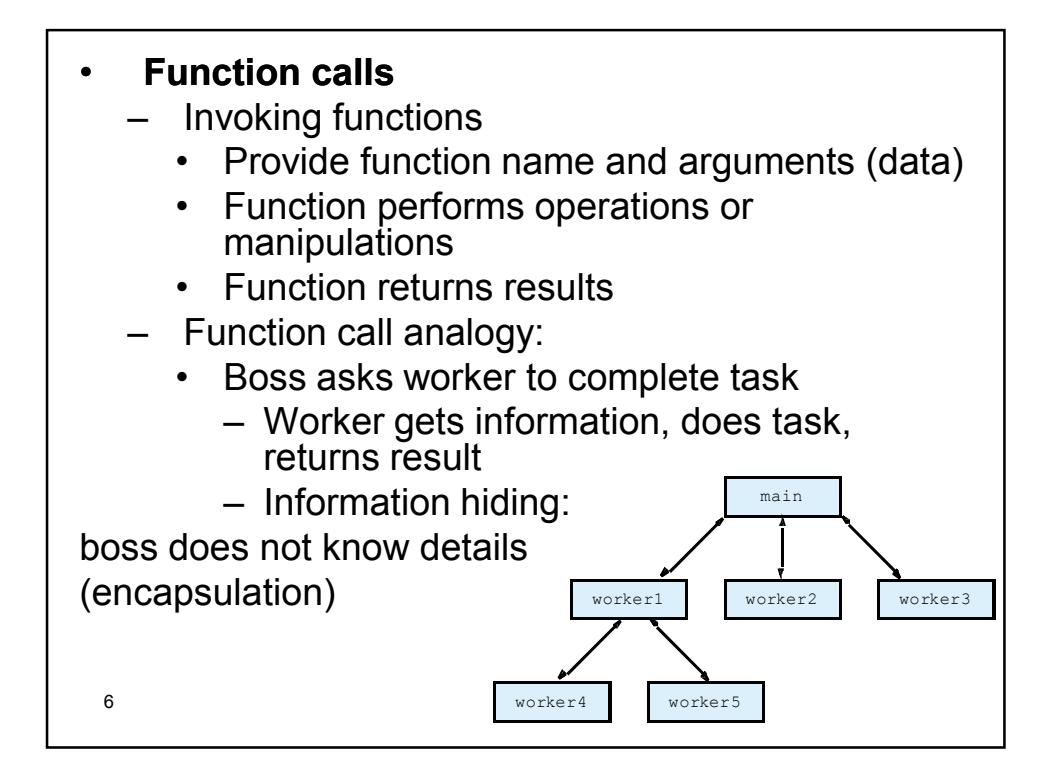

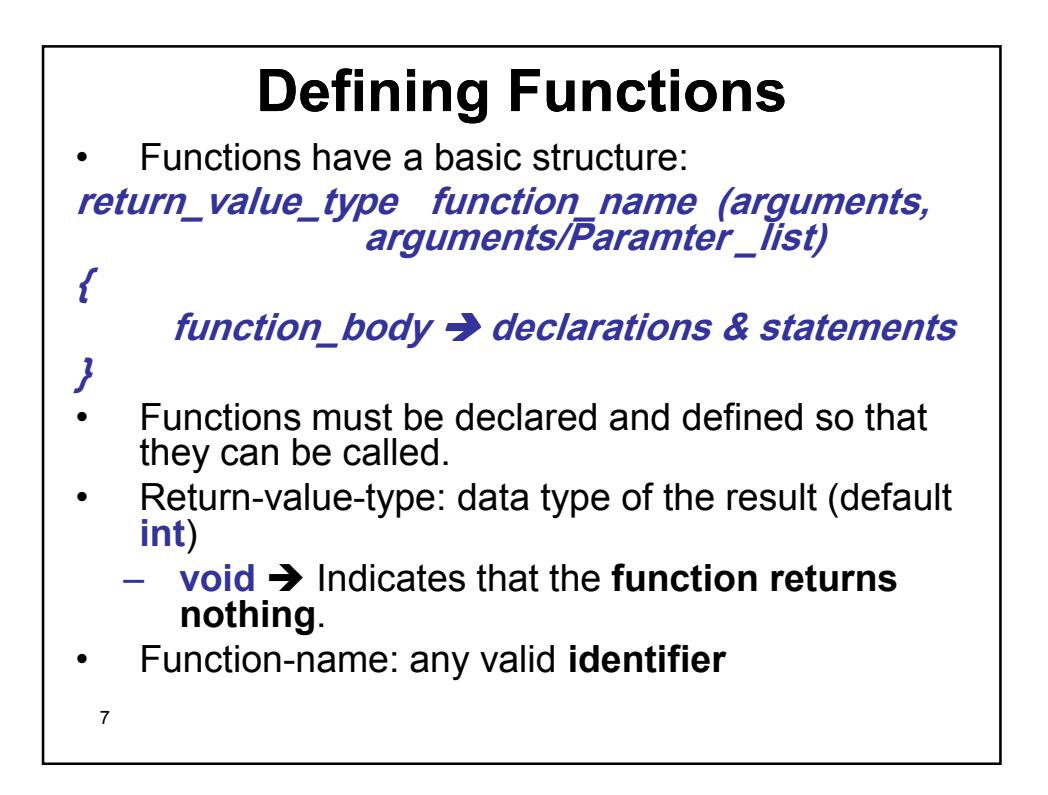

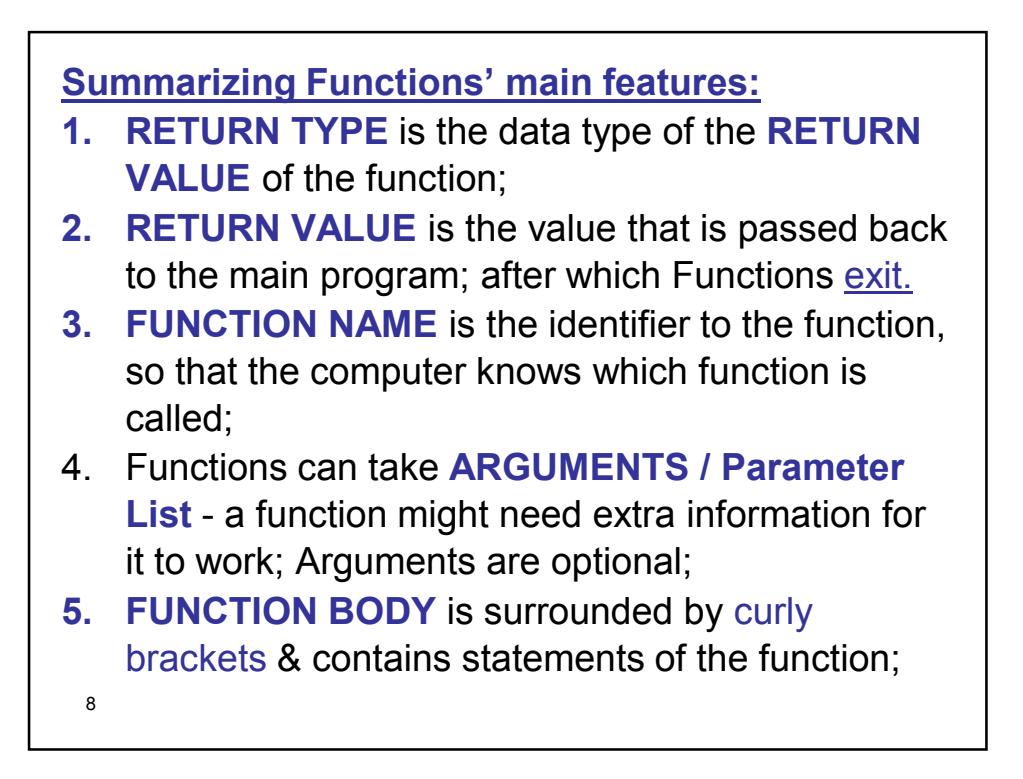

#### • **Math library functions**:

– Perform common mathematical calculations;

 $-$  #include  $\leq$ math.h>

#### • **Format for calling functions**

- FunctionName( *argument*), If multiple arguments, use comma-separated list
- **printf( "%.2f", sqrt( 900.0 ) );**
	- Calls function **sqrt**, which **returns** the **square root of its argument** (900.0 in this case).
	- All math functions return data type **double**
- Arguments may be **constants**, **variables**, or **expressions**.

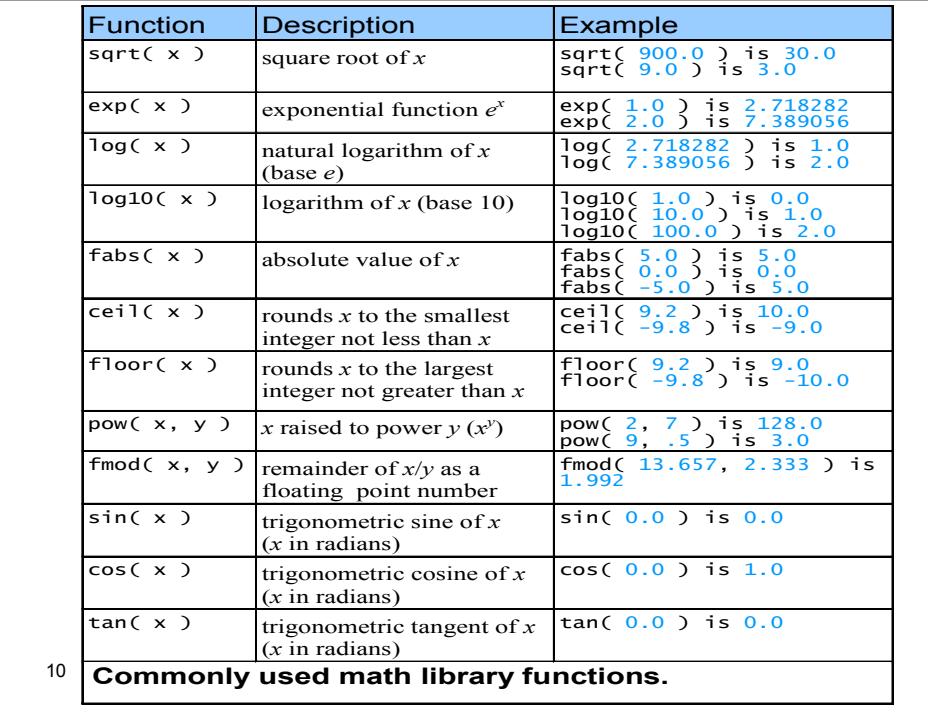

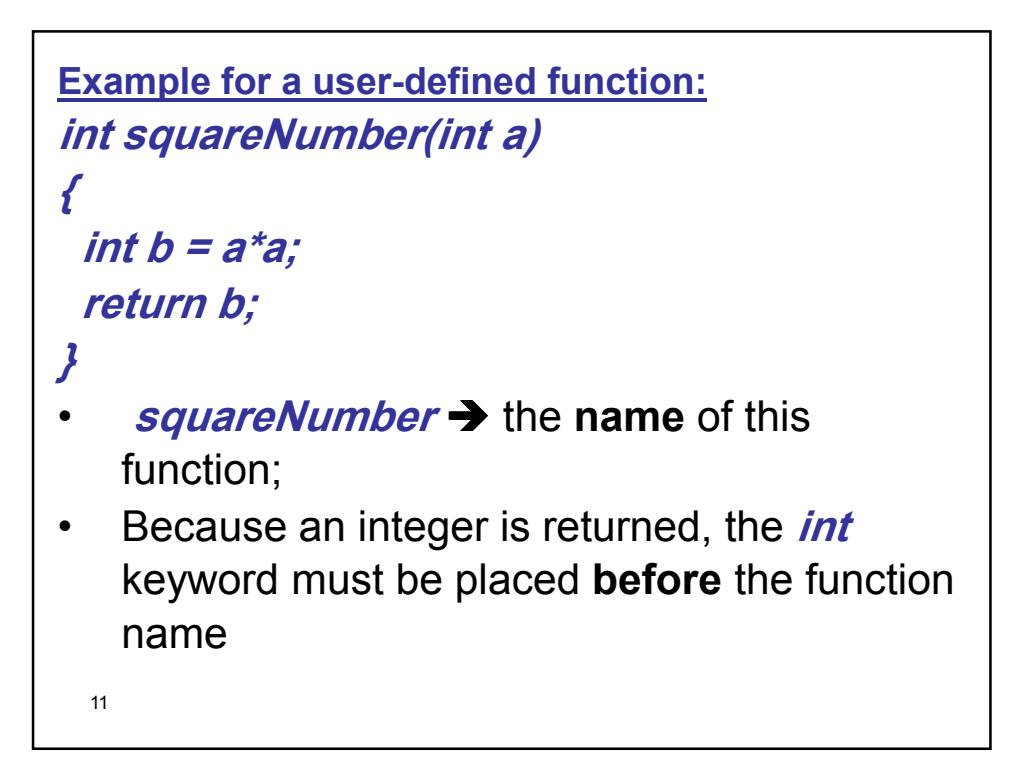

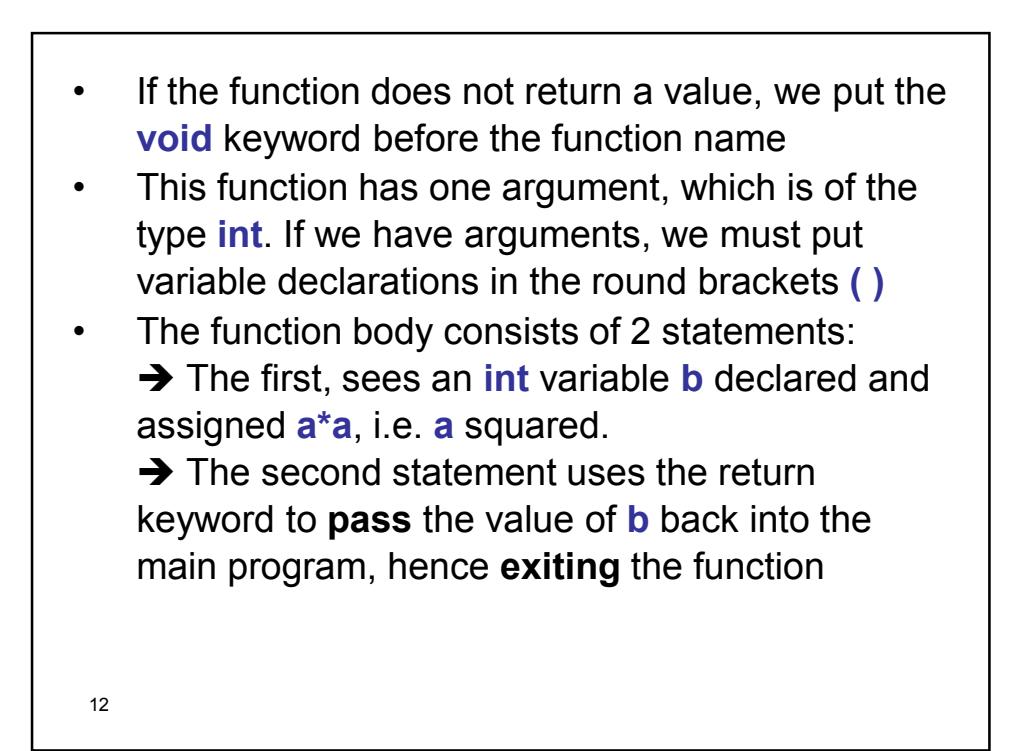

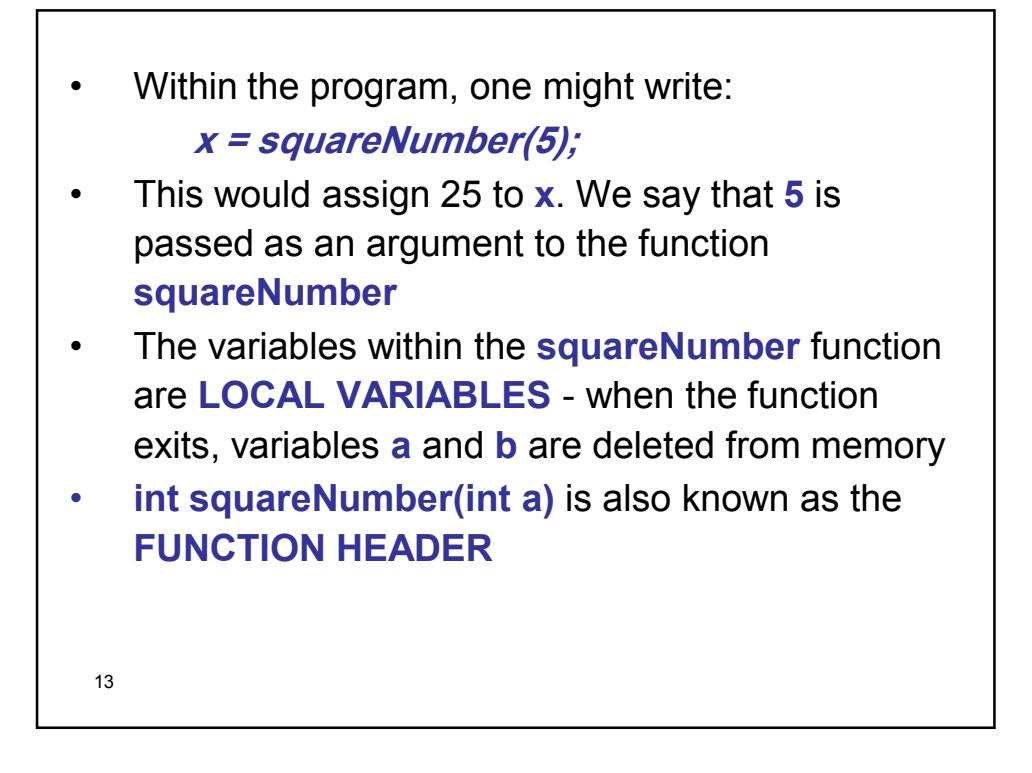

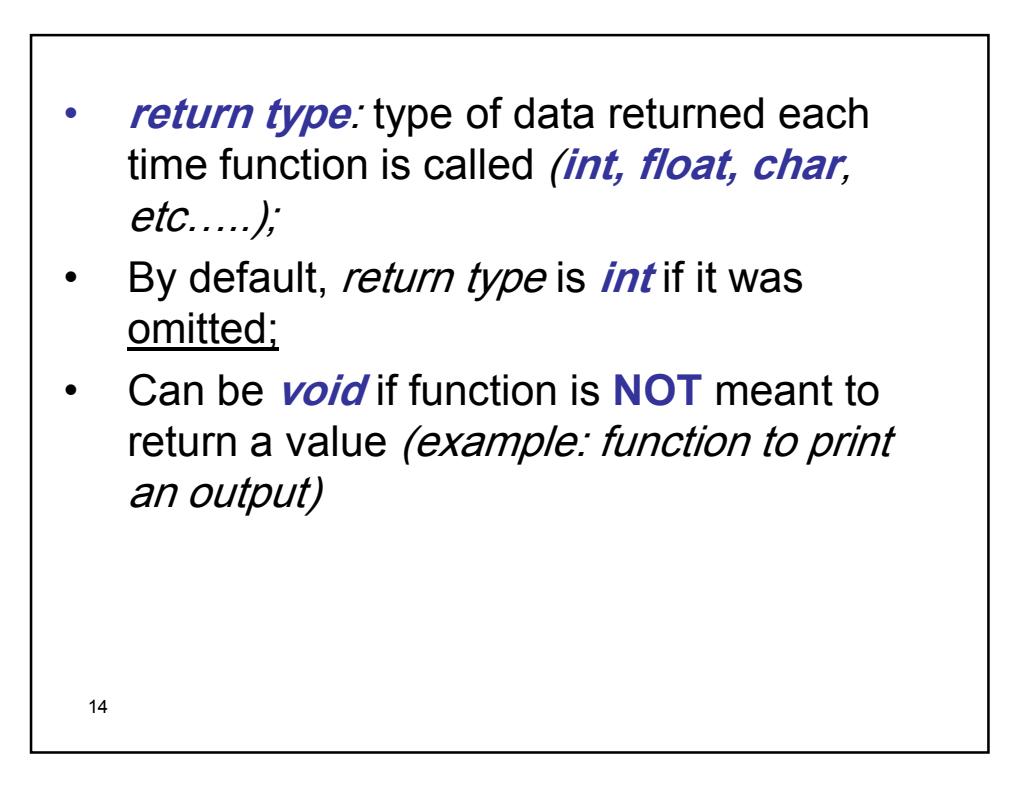

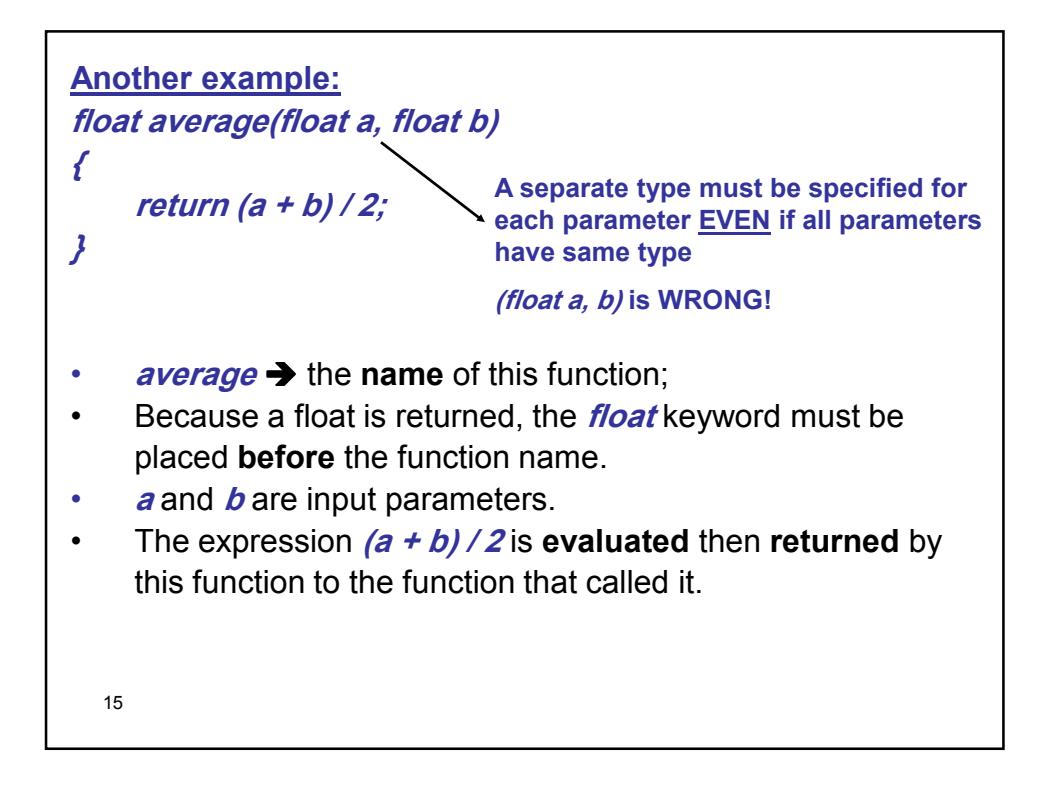

```
16
/* Prints "T minus n and counting" 10 times using for
loop*/
#include <stdio.h>
void print count(int n) // function doesn't return value
{
 printf("T minus %d and counting\n", n);
} 
main()
{
 int i;
 for (i = 10; i > 0; --i)
  print count(i); /* call print count, it is a statement,
                      i occupied into n and takes its
                      value */
 return 0;
}
```
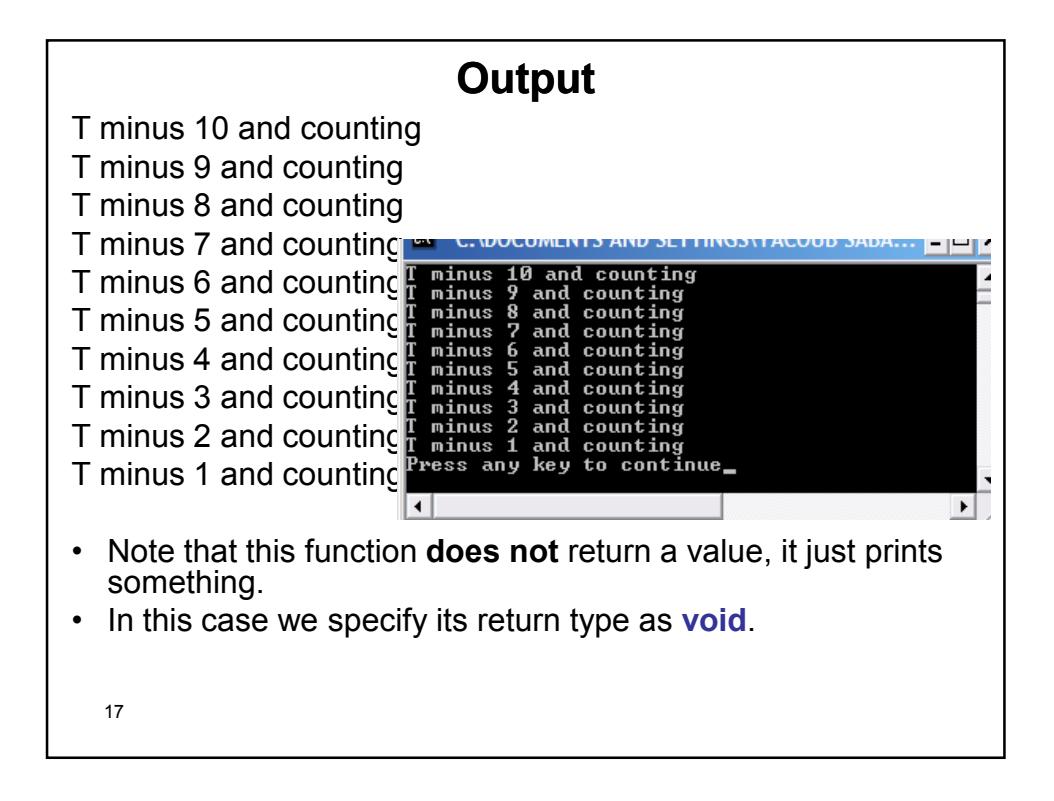

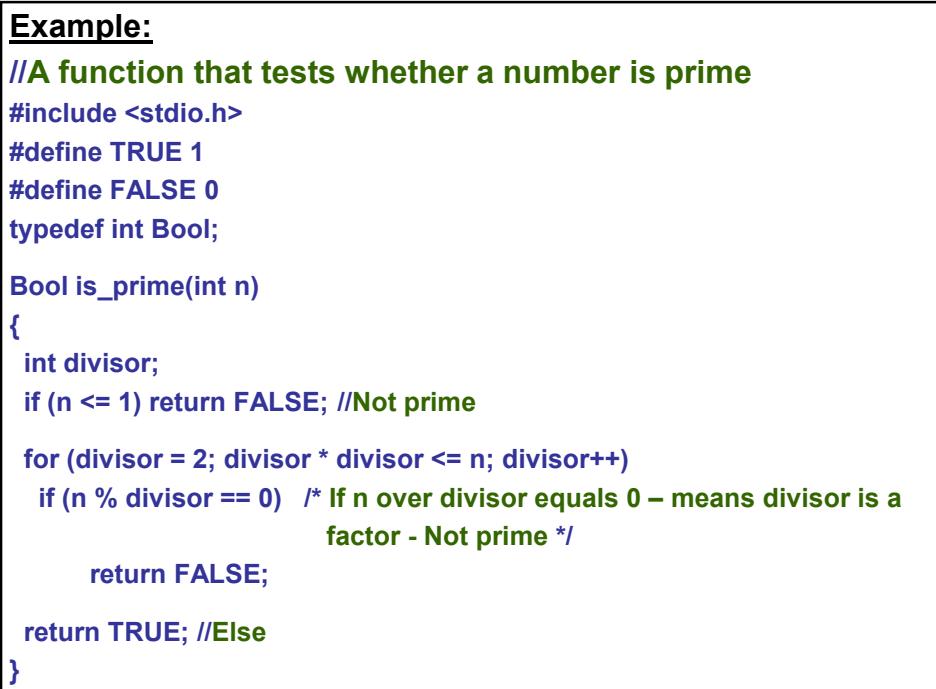

```
19
//main function
main()
{
  int x;
  printf("Enter a number: ");
  scanf("%d", &x);
  if (is_prime(x)) //If TRUE, then prime
     printf("Prime\n");
  else //FALSE
     printf("Not prime\n");
  return 0;
}
```
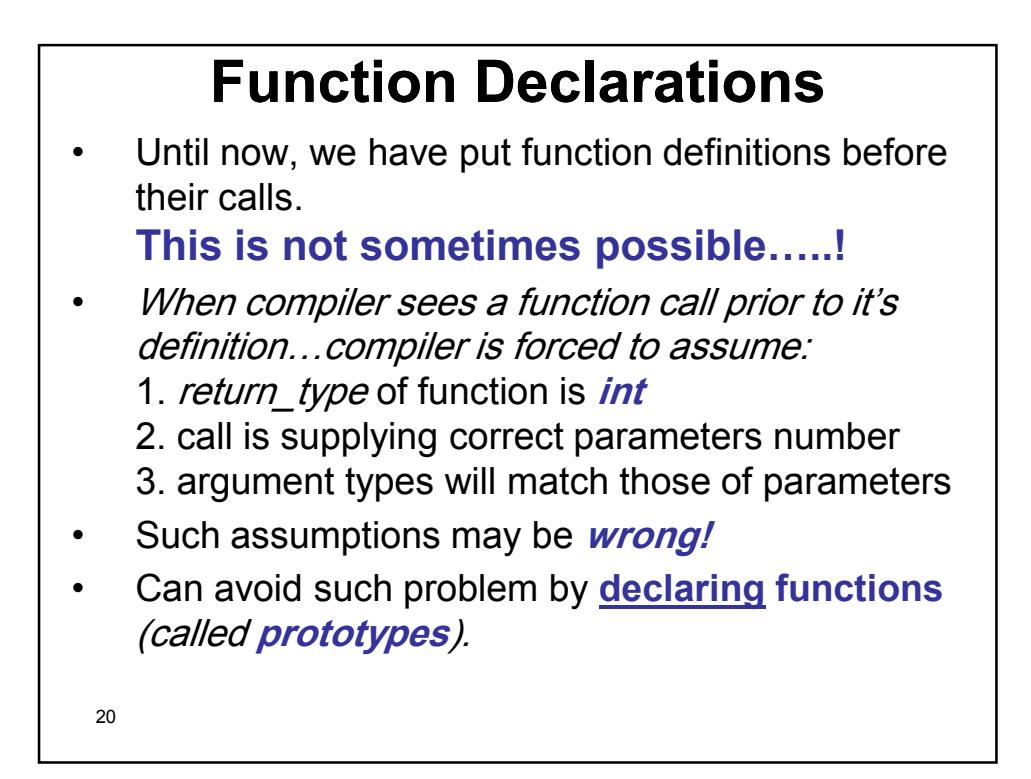

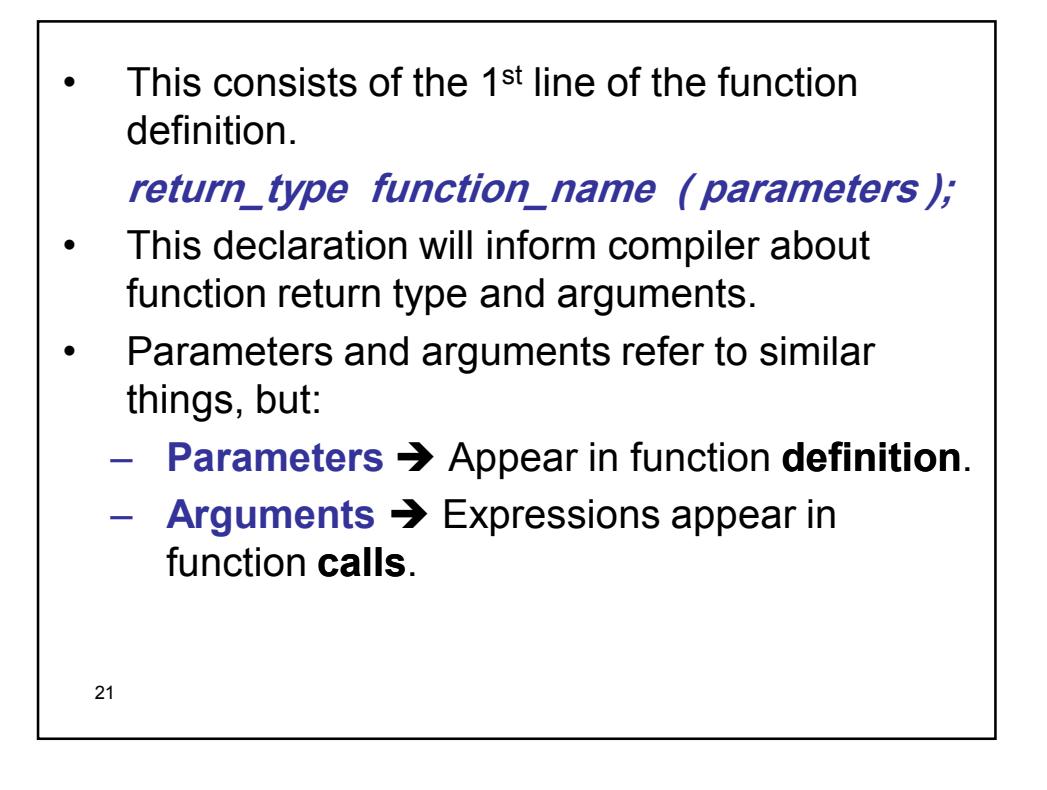

```
/* Try the Code that creates & uses a user-defined
  Function */
#include <stdio.h>
int square( int y ); /* function prototype */
main()
{
   int x; // Calculate & output square of x from 1 to 10.
   for (x = 1; x \le 10; x++){
       printf( "%d ", square( x ) ); /* function call */
   } /* end for */
    printf( "\n" );
   return 0;
}
```
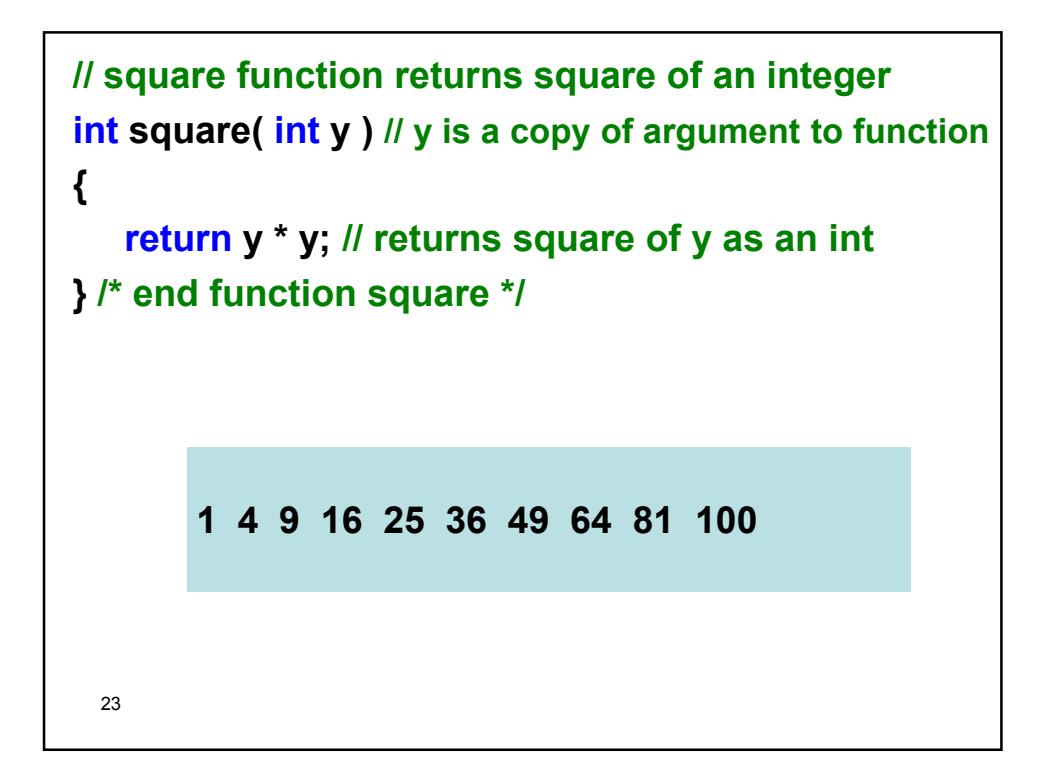

```
24// Try this code that finds the Max. of 3 numbers
 #include <stdio.h>
 int maximum( int x, int y, int z ); //function prototype
 int main()
 {
   int num1; /* first integer */
   int num2; /* second integer */
   int num3; /* third integer */
   printf( "Enter three integers: " );
   scanf( "%d,%d,%d", &num1, &num2, &num3 );
   printf( "Maximum is: %d\n", maximum( num1, 
                                num2, num3 ) );
   return 0; 
 }
```

```
25
int maximum( int x, int y, int z ) 
{ 
   int max = x; // assume x is largest
   if (y > max) // if y > max, assign y to max
       max = y; 
   if (z > max) // if z > max, assign z to max
       max = z; 
   return max; // max is largest value 
} Enter three integers: 22 85 17
          Maximum is: 85
          Enter three integers: 85 22 17
          Maximum is: 85
          Enter three integers: 22 17 85
          Maximum is: 85
```
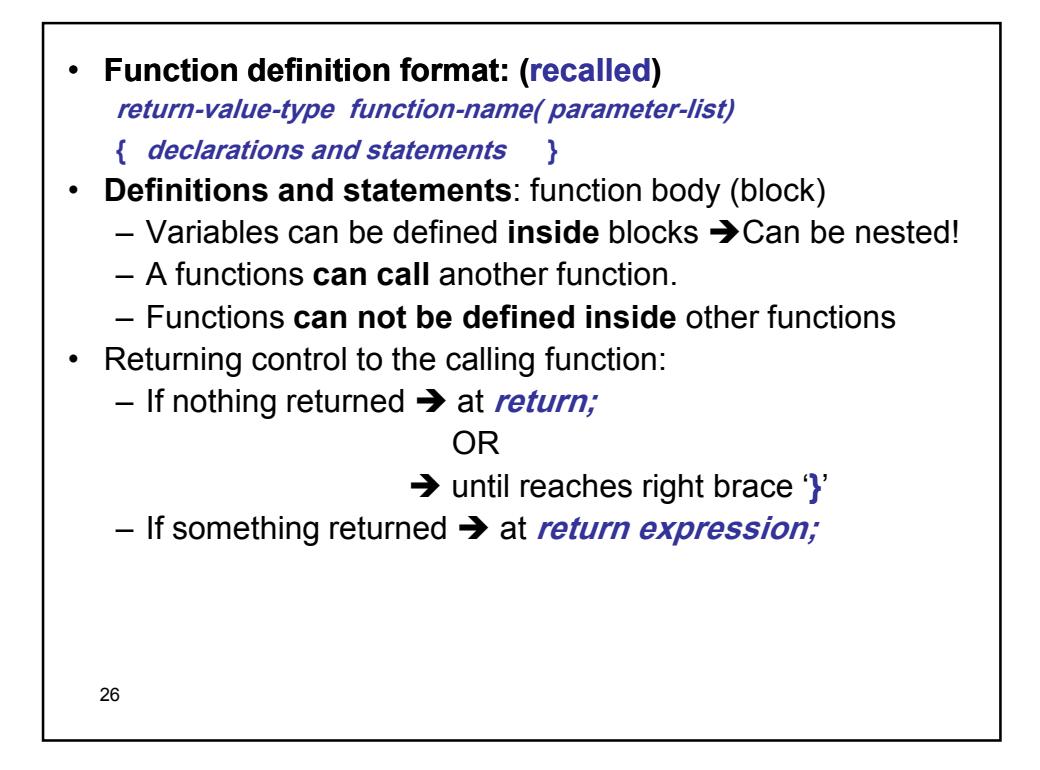

#### • **Function prototype**

- Return type;
- Function name;
- Parameters;
- Used to validate functions;
- Prototype only needed if function definition comes after use in program (ex. after main)
- The function with the prototype

**int maximum( int x, int y, int z );**

Or **int maximum( int, int, int );**

Takes in **3 int's** & Returns an **int**.

- Promotion rules and conversions
	- $_{\rm zr}$  Converting to lower types can lead to errors

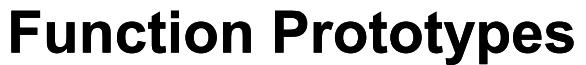

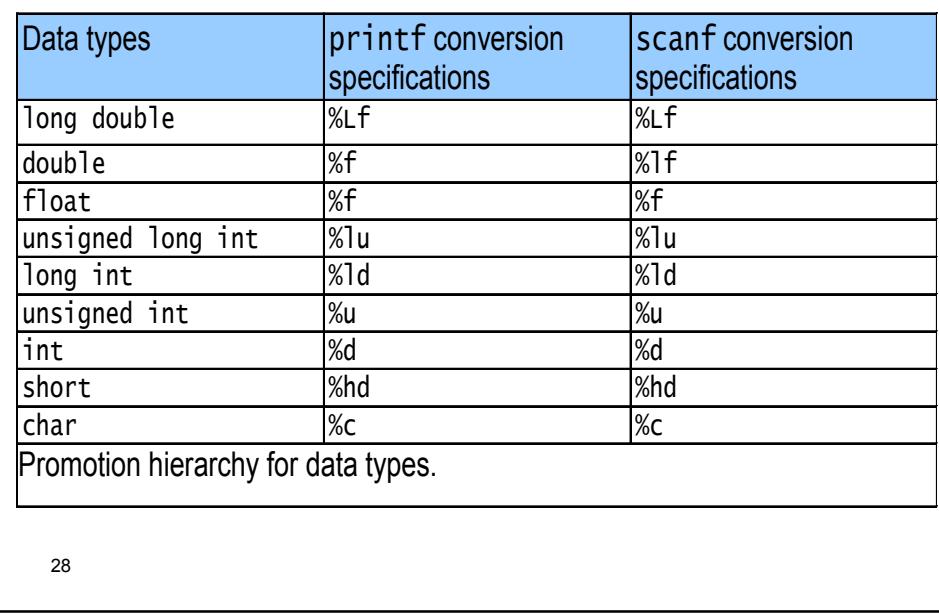

### • **Header files** – **Contain function prototypes for library functions** – **<stdlib.h>, <math.h> , etc** – **Load with #include <filename> #include <math.h>** • **Custom header files`** – **Create file with functions**  – **Save as filename.h** – **Load in other files with #include "filename.h"** – **Reuse functions / reusability** – **Modular programming.**

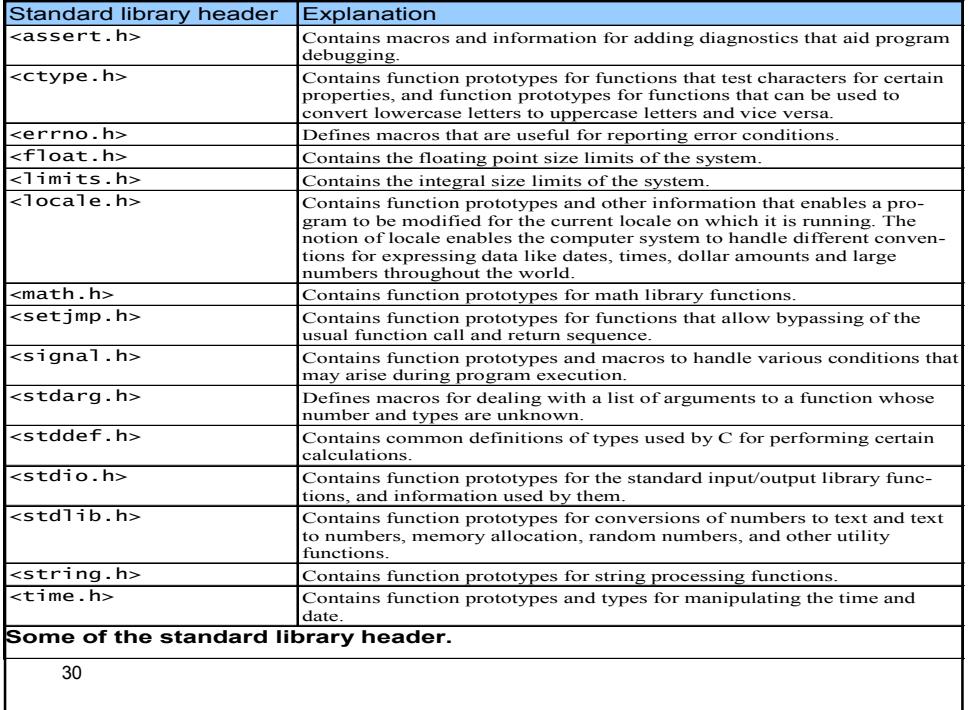

### **Example**

**Problem:** Output a multiplication table for numbers in an arbitrary range?

**Reasoning:** The problem calls for the output of a **table** whose values equal the **product** of the rows and column labels. For instance, for the values from 4 to 7 the corresponding output might look like the following:

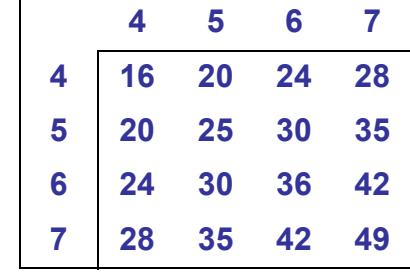

31

32 **Analysis: Input:** Low\_range, High\_range **Output: Multip Table Process:** Multip\_Tab[Row][Column] = Row \* Column; **Algorithm: 1.Start; 2. Input** Low range, High range; **3.LOOP** Row**:** Low\_range **TO** High\_range **1.LOOP** Column**:** Low\_range **TO** High\_range; **1.Output** Row \* Column; **4.End.**

```
33
//Main parts of the C Code:
#include <stdio.h>
//Prototypes:
void print_heading (int Low_range, int High_range);
void print_table (int Low_range, int High_range);
//Main function:
Main ()
{
  int Low_range, High_range;
  printf("\n Enter Low end & High end values : ");
  scanf("%d %d", &Low_range, &High_range);
  print_heading (Low_range, High_range) // Calling
  print_table (Low_range, High_range); // Calling
  return 0;
}
```

```
34
void print_heading (int Low_range, int High_range);
{
   int Col; // Column index
   for (Col = Low_range; Col <= High_range; Col++)
       printf("%3d ", Col);
   printf("\n");
   for (Col = Low_range; Col <= High_range; Col++)
       printf("---");
   printf("\n");
}
```

```
35
void print_table (int Low_range, int High_range);
{
 int Row, Column;
 for (Row = Low_range; Row <= High_range; Row++)
  {
     printf("%3d|", Row); //For the 
     for ( Column = Low_range; Column <= 
          High_range; Column++ )
          printf("%3d", Row * Column);
     printf("\n");
 }
}
```
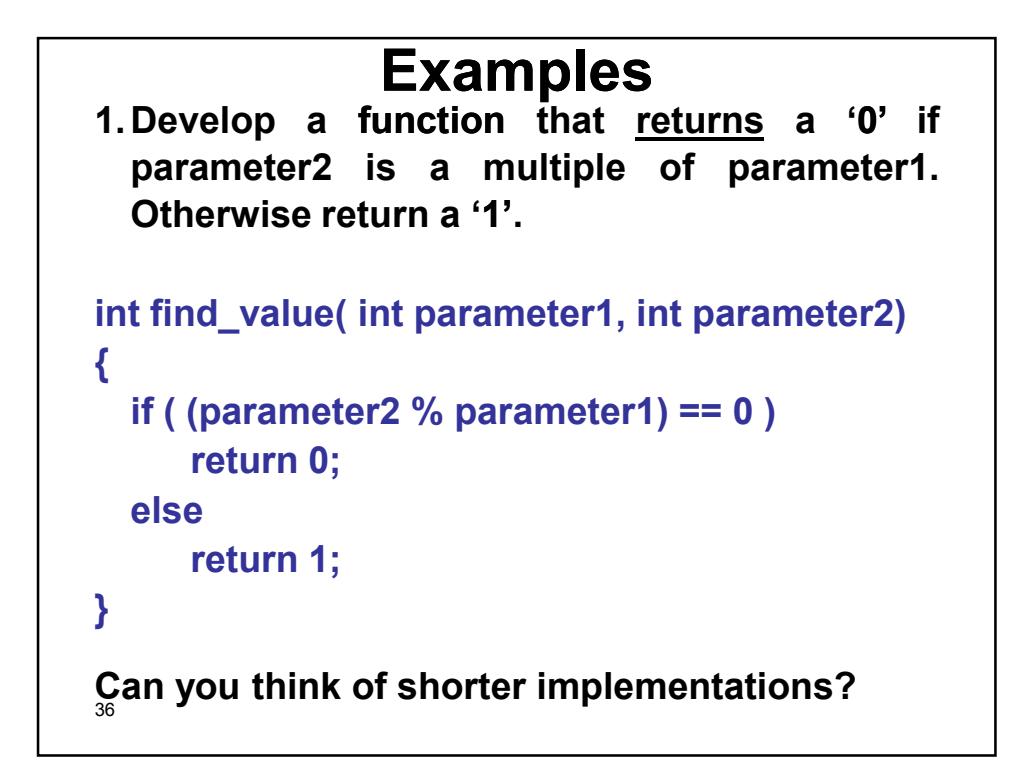

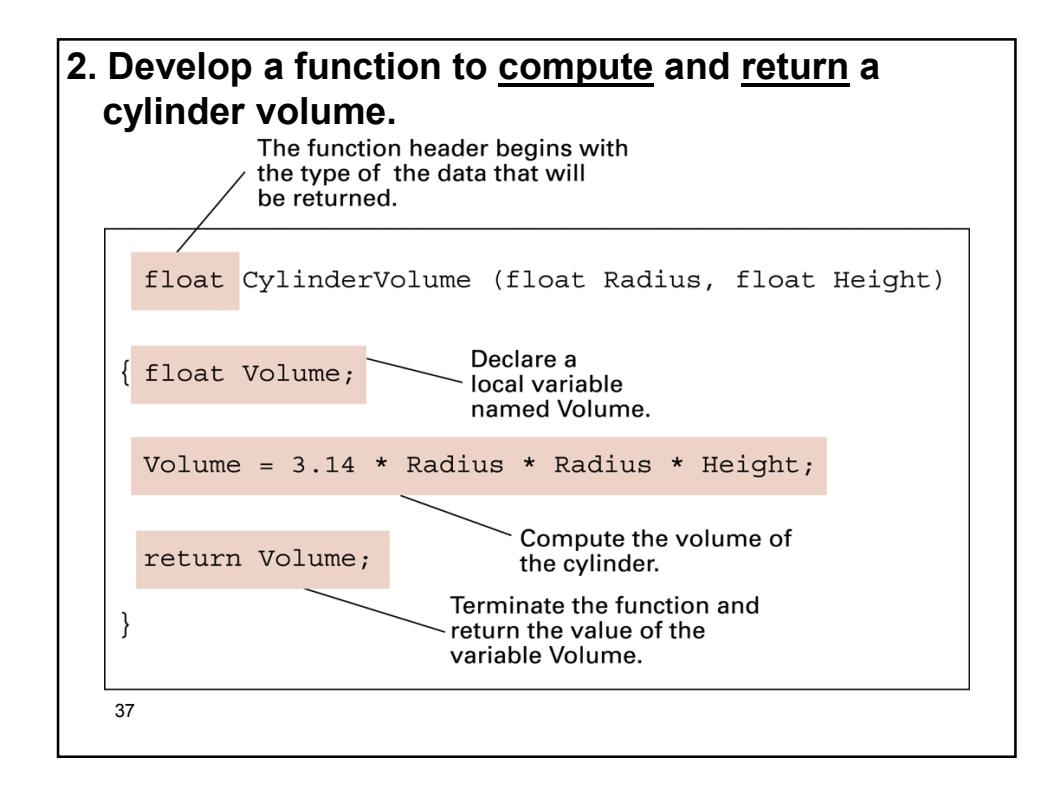

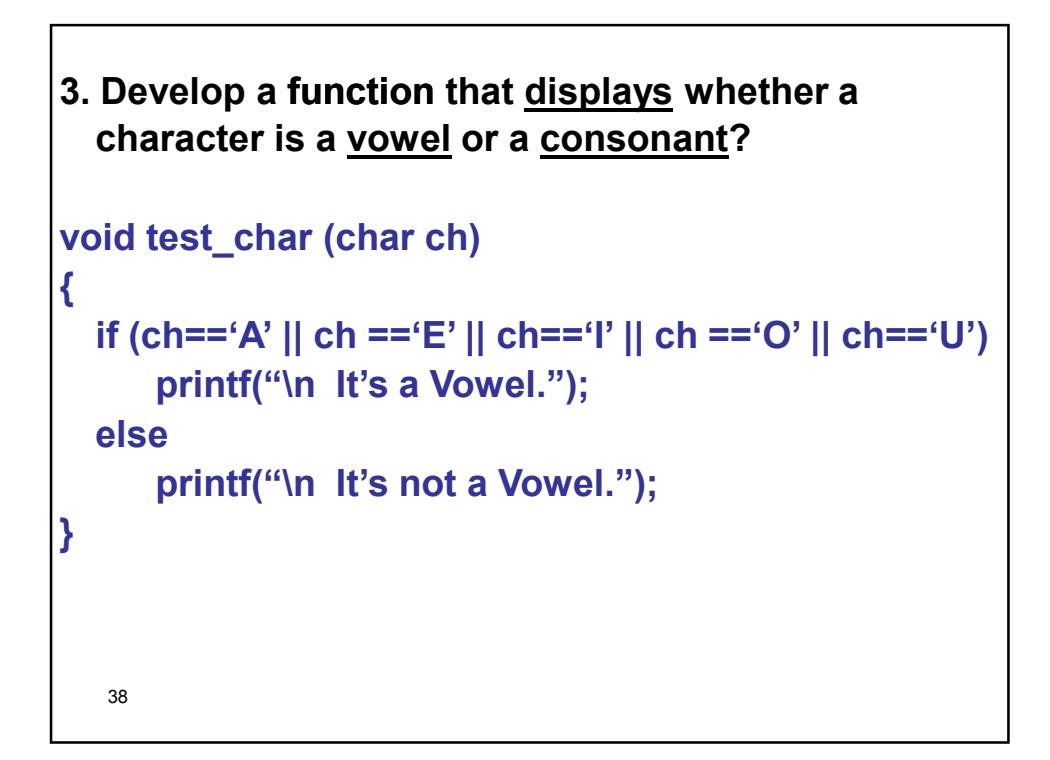

```
39
4. Develop a function to compute and return n 
  factorial defined as:
  n! = n * (n-1) * (n-2) * (n-3) * ... * 2 * 1int factorial (int n)
{
  int i, product = 1;
  for (i = 1; i <=n; i++)
      product *=i;
  return (product);
}
```
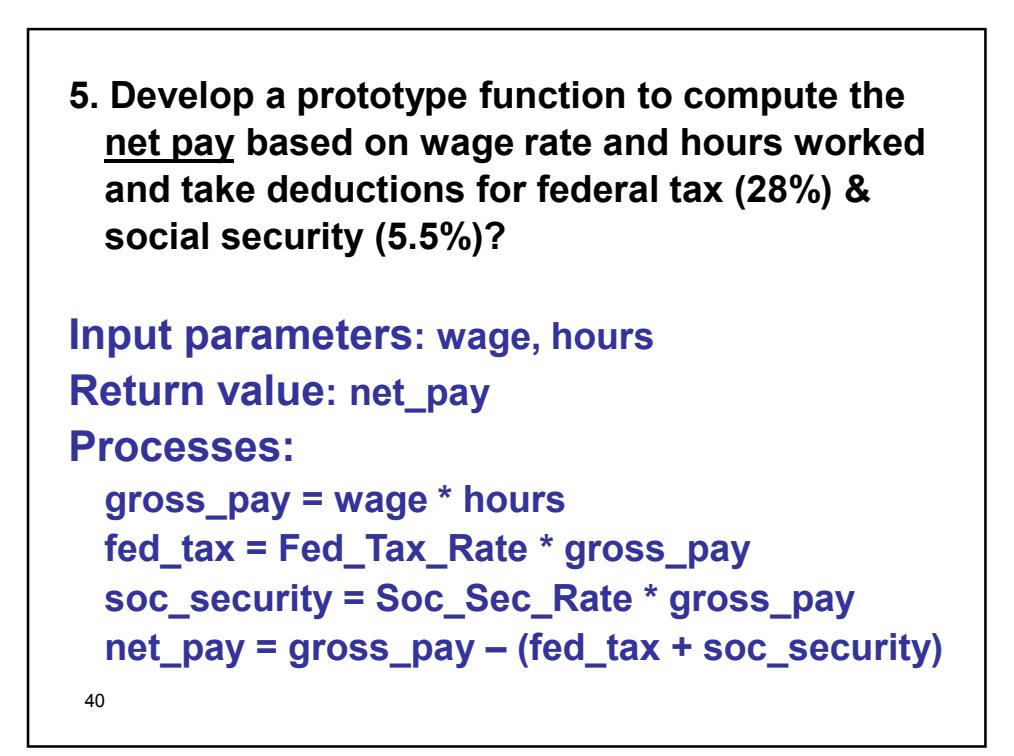

```
41
float cal_net_pay (float wage, int hours)
{
  float gross_pay, fed_tax, soc_security, net_pay;
   const float Fed_Tax_Rate = 0.28;
  const float Soc_Sec_Rate = 0.055;
   gross_pay = wage * hours;
  fed_tax = Fed_Tax_Rate * gross_pay;
  soc_security = Soc_Sec_Rate * gross_pay;
  net_pay = gross_pay – (fed_tax + soc_security);
   return (net_pay);
   //OR: return ((wage*hours)(1-0.28-0.055)); in one line!
}
```

```
42
// a C code might look like:
# include <stdio.h>
float cal_net_pay (float, int);
main()
{
  float wage, net_pay;
  int hours;
  scanf("%f %d", &wage, &hours);
   net_pay = cal_net_pay (wage, hours);
  printf("\n$%8.2f", net_pay);
  return 0;
}
```
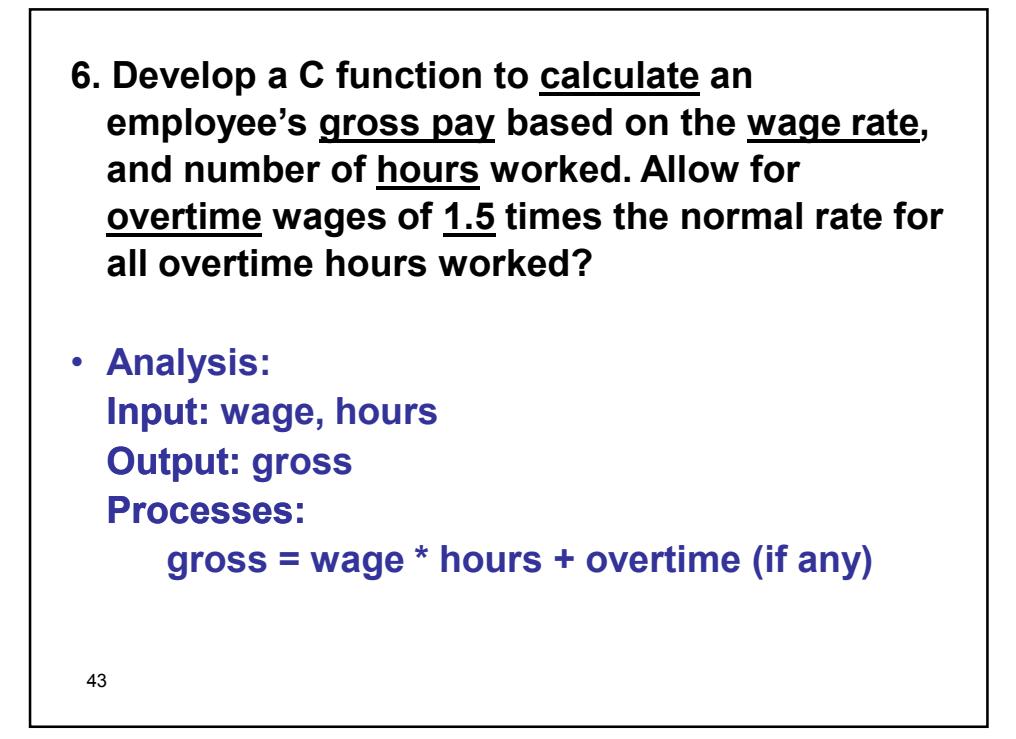

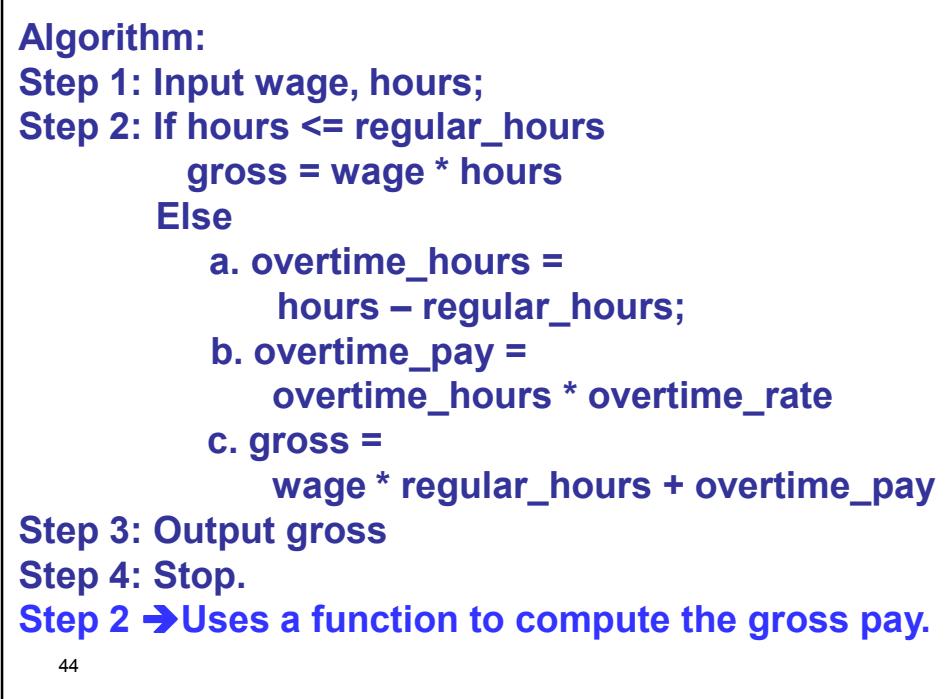

```
45
float calc_net_pay (int wage, int hours)
{
  const int Regular_Hours = 40;
  const float Over_Time_Rate = 1.5;
  float gross_pay, overtime_hours, overtime_pay;
  if (hours <= Regular_Hours)
     gross_pay = wage * hours;
  else
  {
     overtime_hours = hours – Regular_Hours;
    overtime_pay = overtime_hours * Over_Time_Rate;
     gross_pay = wage * Regular_Hours + overtime_pay;
  }
  return (gross_pay);
}
```

```
46
7. Develop a function to compute and return n 
  factorial defined as:
n! = n * (n-1) * (n-2) * (n-3) * ... * 2 * 1Using recursion.
int fact (int n)
{
  if (n<=1)
      return 1;
  else
     return n * fact(n-1);
}
```

```
• Trace the execution of above example with this 
 statement: i = fact (4);
• A function is recursive if it calls itself.
• Unfinished calls of the recursive function "pile up" 
  until it returns a normal value.
• Be careful to test a "termination condition" to 
  prevent infinite recursion.
• Another example:
  int power(int x, int n)
  {
     return n==0 ? 1 : x*power(x,n-1);
  }
• This function computes x
n using the formula:
  x^n = x * x^{n-1}.
```